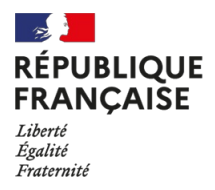

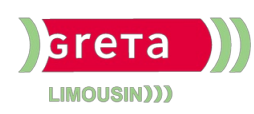

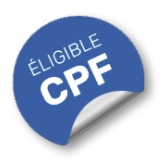

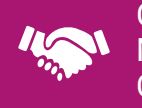

### GESTION, MANAGEMENT, COMMERCIALISATION, **COMMUNICATION**

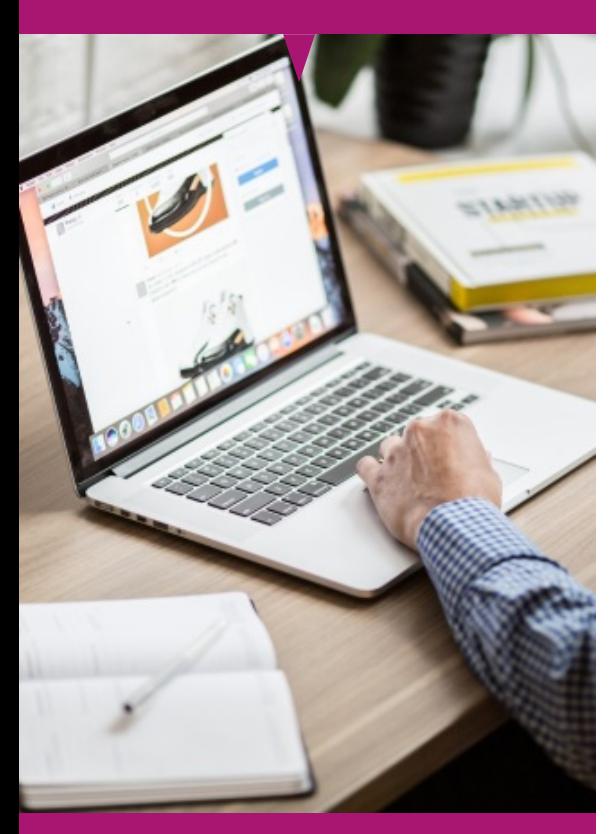

# Contact : 05 55 12 31 31

# Site(s) de formation

- **Brive-la-Gaillarde**
- **Guéret**
- **Limoges**
- **Tulle**

# **Powerpoint Initiation (Certification TOSA)**

#### **OBJECTIFS**

Apprendre à naviguer dans l'interface, à créer des diapositives attrayantes et à appliquer des éléments de conception simples pour captiver votre audience.

Utiliser les outils nécessaires pour commencer à créer des présentations efficaces et professionnelles.

Se former sur les points abordés dans la formation "Powerpoint initiation(Certification TOSA)" offre de nombreux bénéfices :

**Acquérir des compétences essentielles :** Apprendre les bases de PowerPoint renforce votre profil, que ce soit dans votre carrière ou dans des projets personnels, vous permettant de communiquer des idées de manière efficace.

**Stimuler l'expression créative :** La formation stimule votre créativité en vous permettant de concevoir des diapositives engageantes, favorisant ainsi une communication claire de vos idées.

**Acquérir un confiance renforcée :** Développer des compétences en création de présentations augmente votre assurance, que ce soit en milieu professionnel ou lors d'événements familiaux ou sociaux.

#### **PUBLICS / PRE-REQUIS**

- Tout public
- Pas de pré-requis
- La formation TOSA PowerPoint pour les débutants est idéale pour ceux qui souhaitent se familiariser avec les bases de la création de présentations

Un référent Handicap est à votre disposition pour l'analyse de vos besoins spécifiques et l'adaptation de votre formation. Contactez le GRETA.

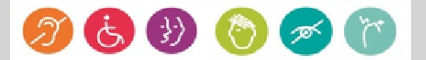

### GESTION, MANAGEMENT, COMMERCIALISATION, **COMMUNICATION**

# Durée

21 h (+ 1 h passage de la certification)

# Validation / Modalités d'évaluation

- Certification TOSA POWERPOINT
- Attestation de formation

# Modalités de formation

Parcours de formation personnalisé

# Modalités de financement

- Financement individuel
- Compte Personnel de [Formation](https://www.moncompteformation.gouv.fr/espace-prive/html/#/formation/recherche/results?q=%257B%2522ou%2522:%257B%2522modality%2522:%2522EN_CENTRE_MIXTE%2522,%2522type%2522:%2522CP%2522,%2522ville%2522:%257B%2522nom%2522:%2522LIMOGES%2522,%2522codePostal%2522:%252287000%2522,%2522codeInsee%2522:%252287085%2522,%2522coordonnee%2522:%257B%2522longitude%2522:1.2490517,%2522latitude%2522:45.854404%257D,%2522eligibleCpf%2522:true%257D%257D,%2522sort%2522:%2522SCORE%2522,%2522debutPagination%2522:1,%2522nombreOccurences%2522:6,%2522quoiReferentiel%2522:null,%2522quoi%2522:%2522powerpoint%2522,%2522contexteFormation%2522:%2522ACTIVITE_PROFESSIONNELLE%2522,%2522distance%2522:500,%2522conformiteReglementaire%2522:null,%2522durationHours%2522:null,%2522endDate%2522:null,%2522evaluation%2522:null,%2522niveauSortie%2522:null,%2522nomOrganisme%2522:%2522GRETA%20DU%20LIMOUSIN%2522,%2522prix%2522:null,%2522rythme%2522:null,%2522startDate%2522:null%257D) (CPF)

# Tarif de référence\*

394 € (frais d'examen inclus)

\*Retrouvez nos conditions générales de vente sur le site Internet

# **Powerpoint Initiation (Certification TOSA)**

# **CONTENU**

#### **Environnement / Méthodes / Diaporama :**

- Lancer l'application Power Point. Ouvrir et créer un document.
- Identifier la barre d'outils Accès rapide et la barre d'état.
- Sauvegarder et imprimer une présentation.
- Connaître les onglets les plus courants et leurs principales fonctions (Fichier, Accueil, Insertion, Création, Diaporama).

### **Gérer du texte :**

- Créer, insérer, sélectionner et supprimer une diapositive.
- Lancer et utiliser le mode diaporama.
- Annuler et rétablir une action.
- Copier-coller simple du texte.
- Reconnaître les suggestions du correcteur d'orthographe.
- · Modifier les attributs d'un texte (police, taille, couleur, surlignage, gras, italique, souligné, …).
- Utiliser les couleurs, créer des listes à puces ou numérotées, aligner le texte.
- **·** Insérer un tableau basique.
- Réduire ou agrandir la taille des colonnes et des lignes.
- Ajouter et supprimer des lignes et des colonnes. Fusionner des cellules.

#### **Gérer des objets :**

- Insérer un objet graphique simple.
- Déplacer un objet dans une présentation.
- Redimensionner un objet.

#### **Thèmes et modèles :**

Ouvrir un modèle de présentation, effectuer des modifications simples.

# **MODALITES ET DELAIS D'ACCES**

- Entretien individuel
- Entrées permanentes calendrier adapté